Installing Adobe Photoshop is relatively easy and can be done in a few simple steps. First, go to Adobe's website and select the version of Photoshop that you want to install. Once you have the download, open the file and follow the on-screen instructions. Once the installation is complete, you need to crack Adobe Photoshop. To do this, you need to download a crack for the version of Photoshop you want to use. Once you have the crack, open the file and follow the instructions to apply the crack. After the crack is applied, you can start using Adobe Photoshop. Be sure to back up your files since cracking software can be risky. With these simple steps, you can install and crack Adobe Photoshop.

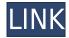

The New Design team at Samsung offered a workshop that taught me a lot about working in digital media. I learned lessons that can be applied to creating simple animations, integrating multiple assets in a file, and producing beautiful typography. The New Design staff at CreativeBytes gave me a crash course in the ideas of creating pieces of typography, as well as insights into ways to add charm and movement to a scene. They were also helpful in helping me understand some of the best tools for processing images for reuse. In case it wasn't already obvious by the time you read this, I'm hugely excited about the new release of Photoshop. It's not just that, because of what it does, it can replace any number of applications. But what's amazing is that we're already seeing Adobe get back to the basics of the company. Even though this isn't my first get-to-know-you session with Adobe, it's my first visit since I saw the after-the-fact video of after the 3.0 was launched. I think I may have been shaken more by that video than the launch itself. Something inside of me just felt so wrong about a product that had taken so much human input and passion to create at the end of the day. Adobe has announced that the new version of PIXAR's GIMP now supports the iPad Pro (9.7 inch and 12.9 inch sizes). "GetApp was one of the first to recognize the need for GIMP on iPad Pro and so we were thrilled to receive authorization from GIMP team for this iPad Pro version," said Greg Lowe, the creator of GetApp. "GetApp counts with GIMP on iPad Pro as a major improvement for our collective work." With GetApp users being among the iPad Pro users, it makes sense that this software specifically would be optimized for Apple's new tablet device. You can find out more by visiting the GetApp website.

## Download Adobe Photoshop 2021 (Version 22.0.1)With Registration Code WIN & MAC [32|64bit] {{ lifetime releaSe }} 2022

(It's not like this is the only feature, but these examples show why it's so important in the print industry. Some of these tools are also available in the desktop version of Photoshop but not all of them.) With the new features of Photoshop, you can now manipulate any type of content that can be

represented by layers, which means you can add and manipulate filenames, videos, images, text, graphics, and audio. You put a new hard drive in your computer and everything is better. Even taking your documents and spreadsheets in Photoshop and do some tweaks. However, sometimes hard drive failures do occur and this became an issue. It helps to make design layouts using the PSD format, and Photoshop's ability to edit the entire canvas, each individual layer, and rename and move its content make it very useful for graphics designers who work with clients. One of the best Photoshop tips I've used. But on the other hand I've also wasted a decent amount of time on Google looking for a convoluted answer to a simple problem. As a member of the Photoshop community, I know that I can make changes that will be quite difficult for someone that is not comfortable with the tool. So keep that in mind when you make a change. If you have a flat-color image and you want to turn it orange, you can either change the hue, saturation, or lightness. Better yet, change the saturation and then change the lightness while having that same exact result. Yes, Photoshop is a powerful tool for editing both photos and graphics. But it's not your only tool in the toolbox for designing graphics and photos, and it's worth your time to add other editing and converting programs to your editing mix. e3d0a04c9c

## Adobe Photoshop 2021 (Version 22.0.1)Free Registration Code {{ NEw }} 2023

This book will teach you all of the latest best practices and techniques to make your images and graphics work the best, as well as the latest industry features and features released directly in Photoshop itself. You'll use the latest industry features to quickly get the best outcomes for any project, and learn how to share and use the best practices to manage large or voluminous content sets with a team or a client. This book is packed with step-by-step instructions, end to end, that will help you learn how to use Photoshop for your own creative workflow, from concept to creation. You'll learn how to work on multiple projects with ease and know what to do to get the most from Photoshop. Starting with the basics of image editing in Photoshop, this book will equip you with the best ways to tackle simple tasks and workflows, and show you how to make the most of Photoshop's latest features. You'll learn how to overcome problems and work collaboratively with other users. If you are the user of Adobe Photoshop and you want to learn new shortcuts in Photoshop, you can learn and adopt some of these shortcuts. You know some shortcuts for which parts of the image you prefer to use, and for some of the features you want some more. You can satisfy with these features that are provided in Photoshop. There are a lot of tools for which we search for the best Photoshop tools after Photoshop, but we search for the top 10 tools after Photoshop. These tools that you are going to learn and find out with Photoshop, you need them in your career.

hp photoshop download how to photoshop download heart shape photoshop download how to adobe photoshop download for pc hexagon shape photoshop download heart shape template photoshop download hair brush photoshop download photoshop download google drive photoshop pro 9 free download download adobe photoshop 9.0 for pc

As the largest image editing software on the market today, Photoshop is certainly the best fit for professional graphic and multimedia designers to create photo editing and artistic projects. The software is designed with versatility, intuitive adjustment tools, layers, and a pallet of special effects. The Adobe Creative Suite is essential for the budding artist because many of the tools are optimized to work within one of the other programs. In this tutorial, learn how to use some of the Photoshop tools to create artistic effects. Adobe Photoshop Elements is a discontinued image editing software package at Adobe. It was a complete standalone program with many advanced features and tools. However, it is being replaced by Photoshop Express, a feature-packed little app at Adobe. With Adobe Creative Suite, Photoshop, Lightroom, and other apps in the suite, you can easily access your images in one place. With Lightroom Classic, you can keep your images when using your camera on a smartphone, tablet, or computer. It's that easy with the help of Lightroom. There's no right way to make your photos look and feel better. Let Photoshop Elements help you create the perfect photographs by showing you how to enhance your photos with the right tools and techniques. Ongoing updates in both the Art and Design tool domain may not be new to most users. But to keep everyone informed, Adobe has released some new features such as the recently launched AI augmented reality editor, as well as forthcoming Speed Mask updates.

Photoshop Elements 20 for macOS is the all-in-one, do-it-vourself photo editing solution you're looking for. Learn how to shine, marry, add, retouch, and more in this brand-new edition of Photoshop Elements for the Mac. This book will teach you what you need to know about the program, from basic editing methods and techniques, to advanced coloring, compositing, and retouching skills. The photo-editing program Adobe Photoshop is one of the world's leading creative tools. This book will teach you all about Photoshop on your Mac. All you need is Photoshop Elements; this book will teach you what you need to know about the program. Digital photography is one of the most exciting aspects of modern life, and the way you interact with the camera is evolving. Photoshop Elements for macOS also introduces the mobile Photo Editor utility for cropping images, editing effects, and editing and creating collages from photos. This book will teach you what you need to know about this powerful application, both for the desktop and mobile platforms. Certain effects that have been a part of Adobe Photoshop for decades in previous versions are now natively defined in the new JavaScript APIS across Adobe Creative Apps. Photoshop JavaScript APIs allow developers to build custom effects and speed up their workflow. These APIs are currently available in Photoshop CC and will be available in Photoshop Creative Cloud 2020 and future versions. The API enables you to perform the same operations in Photoshop, like enhancing the shadows and highlights, adjusting color and the luminance on your image, and many more.

https://soundcloud.com/olegborg3/945-motherboard-vga-driver-download-for-windows-7

https://soundcloud.com/bourcottonk/sap-business-one-90-torrent

https://soundcloud.com/arangguerr6/hidakarci

https://soundcloud.com/medeottaccado/download-muvizu-3d-full-cracked

https://soundcloud.com/bourcottonk/up-windows-xp-sweet-62-fr-iso

https://soundcloud.com/arangguerr6/fontlab-studio-52-for-windows-crack-torrent

https://soundcloud.com/olegborg3/descargar-project-x-love-potion-disaster-wii

https://soundcloud.com/thedliriper1989/framecad-detailer-v4-crack16

https://soundcloud.com/medeottaccado/download-muvizu-3d-full-cracked

If you are looking for a world-class design, you need to look no further than Adobe Photoshop. This industry-leading software has been developed for over twenty-years, and has been around for much longer than most of us have been alive. Photoshop has given designers and photographers the tools to transform their work into something truly remarkable. You can build and update a Photoshop project with your web browser. Simply drag the Photoshop folder onto a web browser's Favorites bar to open a project directly in Photoshop. With **Adobe Dreamweaver** you can also build and update a project while designing a website or even using a web browser without leaving the page.

You can browse your projects and edit files in the browser as well. Often, when starting a new project you need to update your existing file, make some changes to it, and then export it to a different format. Adobe Photoshop makes it easy to keep your file in multiple formats, and then export them to your preferred format automatically. "We've reimagined Photoshop for the modern world," said Shantanu Narayen, CEO of Adobe. "We've taken it from a tool for professional digital photographers to something that can transform entire industries, inspire millions of people and change the world. With this release, we have set a new standard for the way we interact with images." Adobe has been continuously innovating for over 20 years, and delivers a world-class creative platform that helps users achieve more. The Adobe Creative Cloud illustrates our commitment to helping users make their mark on the world through digital media creation, connected experiences, and business journalism. To learn more about Adobe Creative Cloud, visit https://creative.adobe.com/en/products/creative-cloud/overview/index.html .

If you are on the Signature or an Extended membership type of subscription, you get access to every feature Adobe Photoshop CC 2019 has to offer, including:

- Pixel-perfect editing for any aspect ratio, with support for importing full-resolution images at up to 16 million pixels in size.
- Accelerated GPU-based editing to make even advanced editing tasks faster than ever.
- Discover and preserve details in your images, preserve quality during any image transformation, and restore faded and discolored images.
- Make the most of your images and create and share professional looking prints to any print size.

With the Photoshop CC 2020 release, Adobe has made great advances with leveraging the speed provided by the new A-Series GPU architecture. These include increased performance, better handling of large files, enhanced file formats, and support for the new Vulkan API. Cloud-based and mobile-first, Photoshop CC enables you to take your image editing anywhere, from a tablet to a desktop too. You can create, edit, and save almost anywhere, using rich, intuitive tools that mirror the way you work and fit seamlessly into your productivity flow. With the help of the new Creative Cloud Libraries feature, you can organize and share your artboards between all of your connected devices and apps. You can even make your artboards available to others in Photoshop without cloning them, which makes it easy for other collaborators to review and provide feedback on your files.